## **NORDDEUTSCHLANDS GROSSTE AUSSTELLUNG FÜR TÜREN & BÖDEN**

## Klickvinyl **WOOD ART**

3,4 mm Klick - Vinylboden

· verschiedene Eiche - Dekore

· wasserfest

· extrem stabil

· besonders kratzfest

· 100% phthalatfrei

# MEHR ALS 6000 TÜREN AM LAGER!<br>MEHR ALS 300 TÜREN AUSGESTELLT!

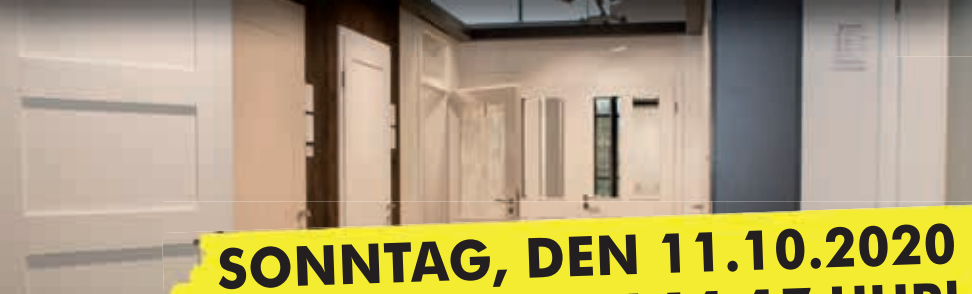

**GROEN & JANSSEN** 

Konrad Zuse Str. 8 . 26789 Leer

www.gj-holzzentrum.de

#### TIEL **NEUHEI H2O Designboden**

ab

 $\epsilon$ /qm

jetzt nur

 $\epsilon$ /qm

#### **8 mm Designboden**

- · robust & widerstandsfähig
- antistatisch
- · antibakteriell
- trotzt Flüssigkeiten
- · leicht zu verlegen

## **SCHAUTAG VON 14-17** Klickvinyl

#### 4,5 mm Klick - Vinylboden

jetzt nur

**SOLIDE 30** 

- · mit Trittschalldämmung
- · direkt auf Fliesen verlegbar
- · extrem strapazierfähig
- · sehr Pflegeleicht

#### · 100% recyclebar

**Gj** 

#### ohne Beratung - ohne Verkauf **MARKENPARKETT RIESENAUSWAHL!**

**Besuchen Sie unsere um**fangreiche Ausstellung qualitativ hochwertiger Echtholzböden! z.B. Eiche Matera

ab

 $\sqrt{am}$ 

### **HDF Klickvinyl** mit Kork Trittschall

#### **Hochwertiges Klickvinyl** auf HDF Träger

- verschiedene Dekore
- · mit eingebautem Trittschall
- besonders fußwarm
- · leicht zu verlegen

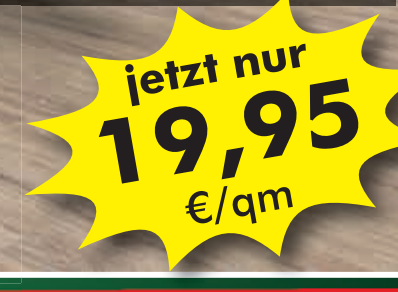

## **TAPETEN LAGERRÄUMUNG**

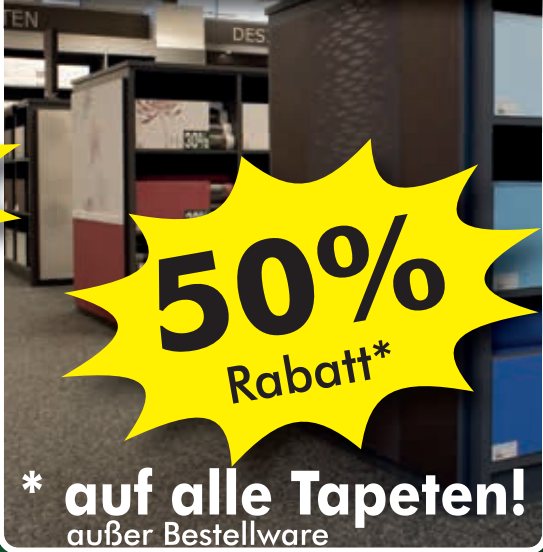